# **baixar 365 bet**

- 1. baixar 365 bet
- 2. baixar 365 bet :códigos promocionais betano
- 3. baixar 365 bet :como ganhar sempre nas apostas esportivas

## **baixar 365 bet**

#### Resumo:

**baixar 365 bet : Bem-vindo ao mundo emocionante de mka.arq.br! Registre-se agora para receber um presente de boas-vindas e comece a ganhar!** 

#### contente:

Hoje, gostaríamos de trazer um tema empolgante que está causando sensação em baixar 365 bet todos os cantos do mundo: jogos de caça niqueis grátis! Sim, vocês ouviram direito. Agora, é possível jogar esses famosos jogos de slot em baixar 365 bet seus smartphones ou tablets, diretamente dos navegadores, sem a necessidade de fazer downloads ou usar cartões de crédito. Existem vários aplicativos disponíveis para jogar jogos de caça niqueis grátis online, oferecendo diversão para todos, independentemente da idade ou habilidade. Alguns dos aplicativos mais populares incluem Jogos Caça Níquel Grátis, Jackpot Magic Slots, Fortune Tiger e Betboom, cada um com suas próprias vantagens e benefícios. Por exemplo, o D5vip11 inclui acesso a jogos clássicos de caça níquels, que podem ser atraentes para muitos entusiastas dos jogos de slot clássicos.

Além disso, há uma maneira inteligente de jogar esses jogos ao mesmo tempo em baixar 365 bet que se diverte e gera renda decente – adeque baixar 365 bet estratégia ao jogo e jogue com sabedoria e planejamento. Aqui estão alguns conselhos que podem ajudar: estabeleça um orçamento, divida seu dinheiro em baixar 365 bet sessões e defina limites, evite tentar recuperar o dinheiro perdido, jogue jogos que gosta e conhece, e certifique-se de não apagar seus dados de progresso sem verificar se há recompensas.

[Seu nome ou pseudônimo]

Como jogar William Hill com uma VPN no seu dispositivo 1 Escolha um provedor deVN vel como NordFNP ecompre o plano adequado. 2 Baixe, instale do aplicativo para os seus omputador; 3 Ligue ele interruptor DE matar nas configurações vNA). 4 Conecte-se a servidor em baixar 365 bet que você tem Uma contaWilliam Colina - por exemplo", O Reino Unido?

lhores VaPs Shakespearehill "como acessar da qualquer lugarem 2024 + CybernewS n :...! CibeNew E baixárlo Parao meu dispositivos suportado ou

n-in, Onde e como posso acessar BET +? viacom:helptshift : 16 -be faq

;

-pode

## **baixar 365 bet :códigos promocionais betano**

## **baixar 365 bet**

Se você é um apostador desportivo em baixar 365 bet busca de ação, então você deve considerar o download do aplicativo BetYetu! Com este aplicativo, você terá acesso a um grande número de eventos desportivos online, promoções empolgantes e até mesmo um bônus de boasvindas exclusivo.

## **baixar 365 bet**

BetYetu é um popular site de apostas desportivas na África, que permite aos utilizadores fazer apostas online em baixar 365 bet uma variedade de esportes, desde futebol e basquetebol a críquete e tênis. O site também oferece promoções regulamentares interessantes, como o "Pick 6", que permite aos utilizadores prever o resultado de seis jogos diferentes e ganhar um prêmio em baixar 365 bet dinheiro se acertarem.

### **Como baixar o aplicativo BetYetu**

Infelizmente, até agora, o aplicativo BetYetu está apenas disponível no Android. Mas nós ainda podemos ter as instruções em baixar 365 bet como você pode baixá-lo em baixar 365 bet seu dispositivo Android:

- Abra o Google Play Store no seu dispositivo Android.
- Procure por "betyetu" no campo de pesquisa superior.
- Selecione o aplicativo BetYetu oficial na lista de resultados.
- Toque no botão "Instalar" para transferir e instalar o aplicativo no seu dispositivo.

### **Benefícios de se utilizar o aplicativo BetYetu em baixar 365 bet vez do site web**

BetYetu oferece uma experiência de apostas mais suave e mais rápida em baixar 365 bet comparação com a Web, pois foi especialmente otimizada para funcionar com vários tipos de dispositivos móveis.

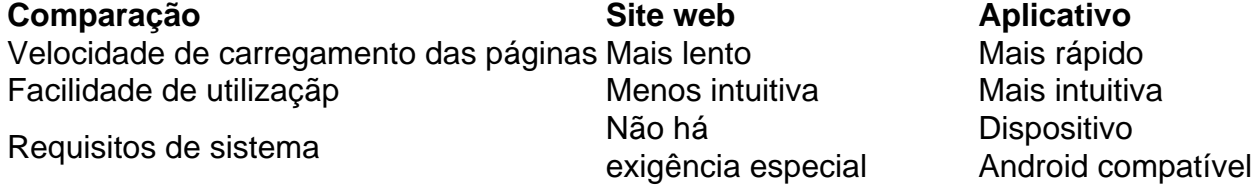

## **Depois de fazer o download: Código de serviço MPESA: 900200**

Como ultimo passo, na hora do registro em baixar 365 bet BetYetu, aproveite o ofertamos ao adicionar codigo de serviço MPESA: 900200 para completar o passeio.

**Perguntas Frequentes:**

## **baixar 365 bet**

### **baixar 365 bet**

BET 365 é uma plataforma de apostas desportivas online altamente reconhecida e popular em baixar 365 bet todo o mundo. No entanto, alguns utilizadores podem encontrar dificuldades para aceder ao site e utilizar o seu serviço, especialmente quando viajam para o estrangeiro. Neste post, vamos guiá-lo sobre como descarregar o aplicativo BET 365 e aceder à baixar 365 bet conta, mesmo fora do seu país de origem.

### **Acesso ao BET 365 no estrangeiro utilizando uma VPN**

Para aceder ao seu account do BET 365 enquanto viaja, recomendamos usar uma VPN (Virtual

Private Network) confiável, como a NordVPN. Esta ferramenta garante a segurança e facilita o acesso ao seu país de origem, permitindo-lhe aceder e utilizar a plataforma como se estivesse localmente.

- Descarregue a aplicação VPN no seu dispositivo e instale-a.
- Inscreva-se ou faça login no seu account NordVPN.
- Estabeleça uma ligação à baixar 365 bet região/país de origem.
- Aceda e faca o login no seu account do BET 365.

## **Descobrir como descarregar o aplicativo BET 365 em baixar 365 bet dispositivos Android e IOS**

Utilizando um dispositivo Android ou IOS, o processo para descarregar o aplicativo é semelhante. Siga os passos abaixo para instalar a aplicação de forma correta:

- 1. Abra a loja de aplicativos (Google Play ou App Store).
- 2. Procure por "BET 365 App".
- 3. Selecione "Instalar" ou "Get" para iniciar o download do aplicativo.
- 4. Depois de instalar o aplicativo no seu dispositivo, selecione 'Continuar' na janela pop-up relacionada com a localização.

## **Conclusão**

Com a ligação VPN estabelecida para o seu país de origem e o aplicativo BET 365 instalado no seu dispositivo, pode aproveitar todas as funcionalidades da plataforma desde os vossos passeios até inclusivamente em baixar 365 bet casa. Esperei que este artigo lhe tenha sido útil. Agora, está pronto para procurar apostas do seu esporte preferido com a BET 365.

### **Como contornar a limitação geográfica de aplicativos restritos por localização?**

Como acabámos de ver anteriormente, utilizar uma VPN confiável, como a NordVPN, é uma ótima opção. Algumas VPNs permitem-lhe alterar a baixar 365 bet localização e obter acesso ao conteúdo restrito por região.

## **baixar 365 bet :como ganhar sempre nas apostas esportivas**

## **Real Madrid não Participará do Novo Modelo de Mundial de Clubes da Fifa**

O treinador do Real Madrid, Carlo Ancelotti, anunciou 7 que o clube não participará do novo modelo de Mundial de Clubes da Fifa. A recusa do convite se deve 7 aos valores propostos pela organização, que, de acordo com Ancelotti, são inferiores aos custos que o clube teria em baixar 365 bet 7 manter a equipe nos Estados Unidos durante o mês de duração do torneio.

Fontes do clube espanhol ratificaram a decisão de 7 Ancelotti, chamando o torneio de "fantasma" e afirmando que ainda não há nada de sólido sobre a competição. De acordo 7 com o AS, sequer os direitos televisivos foram vendidos até o momento. Além disso, as mesmas fontes apontaram que a 7 Fifa tem "boa predisposição" para solucionar o entrave, dada a importância do evento e o investimento da Fifa nele.

## **Insatisfação com 7 o Novo Formato do Mundial de Clubes**

O novo formato do Mundial de Clubes, com 32 times e previsão de estreia 7 em baixar 365 bet

2025, tem gerado insatisfação nos bastidores do futebol mundial em baixar 365 bet meio a um possível aumento do congestionamento 7 do calendário. Capitaneado por Infantino, o projeto reforma a competição disputada de forma fixa desde 2005, que tem como atrativos 7 uma fase de grupos, mais vagas e uma farta premiação, e ocupará o espaço no calendário que já foi da 7 Copa das Confederações.

Author: mka.arq.br Subject: baixar 365 bet Keywords: baixar 365 bet Update: 2024/8/13 6:56:11